## Handout seminar 6, ECON4150

Herman Kruse<sup>∗</sup>

March 17, 2013

## Introduction - list of commands

This week, we need a couple of new commands in order to solve all the problems.

- hist var1 if var2, options creates a histogram of var1 with var2 as reference. Options are many and can be found using "findit"
- su(mmarize) summarizes some key properties of the specified variable. Option "detail" is added to get the more detailed properties (such as kurtosis and skewness)
- scalar creates a scalar product

gen lprice = ln(price) reg lprice sqft

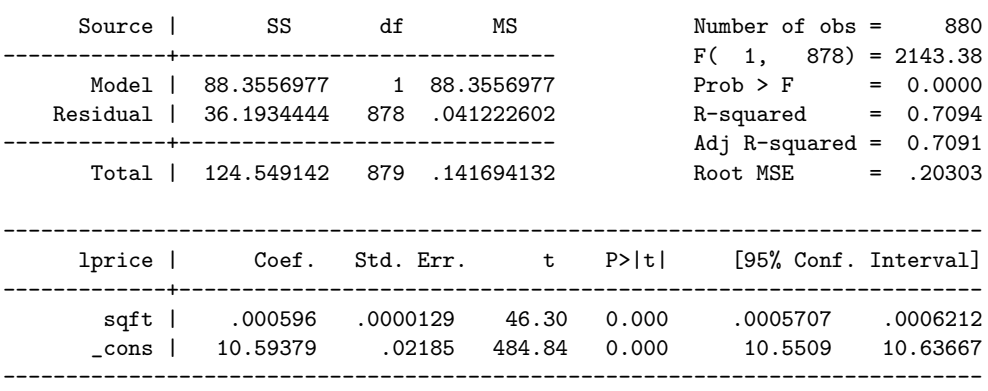

predict ehat1, residuals

mean sqft mean price

```
Mean estimation Mumber of obs = 880
        -1 Mean Std Frr
                            [95% Conf. Interval]
```
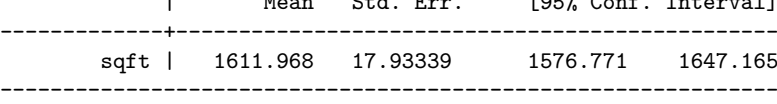

<sup>∗</sup>Thanks to Erling Skancke for excellent suggestions to this document

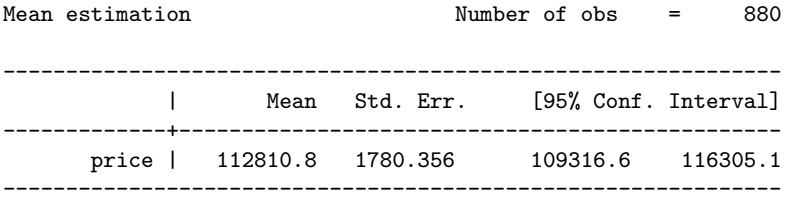

gen lsqft = ln(sqft) reg lprice lsqft

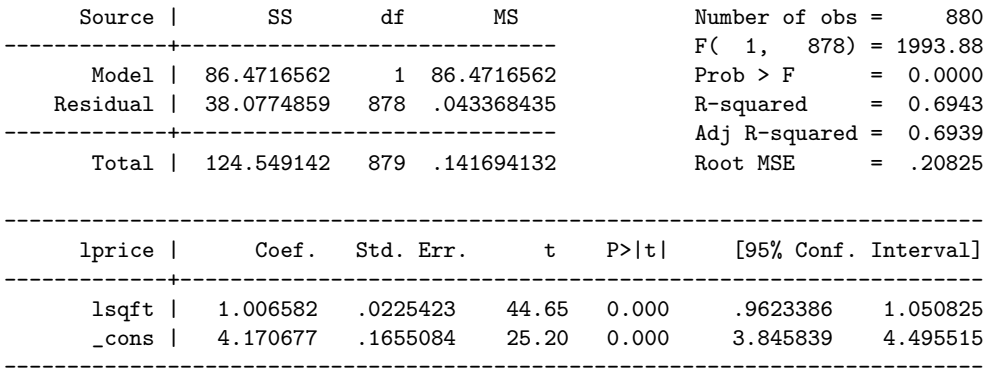

predict ehat2, residuals

reg price sqft

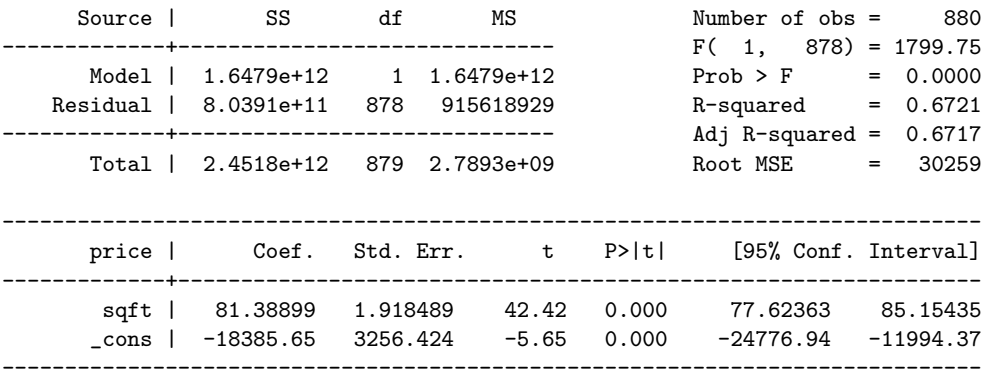

predict ehat3, residuals hist ehat1 if lprice, bin(35) start (-1) hist ehat2 if lprice, bin(35) start (-1) hist ehat3 if price, bin(35) start (-110000)

ECON 4150 — SPRING 2013 SEMINAR GROUP 4

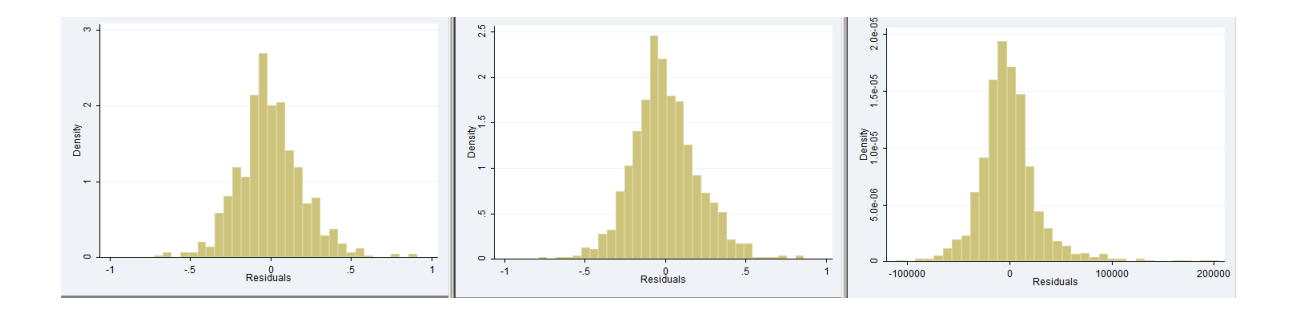

Figure 1: Histograms of residuals

For Jarque-Bera-testing, we need to know how to construct the test-statistic. It has the following formula:

$$
JB = \frac{n}{6} \cdot [(\text{skewness}^2) + \frac{(\text{kurtosis} - 3)^2}{4}]
$$

And what we really test is the hypothesis about normality in the residuals. If the observed value is above some critical value, we reject the hypothesis and conclude that the residuals are not compatible with an assumption about normality. The skewness refers to how symmetric the residuals are around zero, while kurtosis refers to the peakedness of the distribution. For a normal distribution, the skewness is equal to zero, while the kurtosis is equal to three. So we need to check whether the skewness is sufficiently different from zero and kurtosis sufficiently different from three in order to conclude that the residuals are not normally distributed. When the residuals are normally distributed, the Jarque-Bera statistic has a chi-square distribution with two degrees of freedom. So we reject the null-hypothesis when we have a test statistic exceeding  $\chi_{2,0.95}^2 = 5.99$  with a 5% significance-level.

Note that if we do not reject the null-hypothesis, this does not directly imply normality in the residuals. There are more distributions with skewness 0 and kurtosis 3 (or so-called symmetric and mesokurtosic distributions). So the Jarque-Bera test will, if we reject, say we have strong evidence about a skewed distribution, or a sharply peaked distribution.

```
su ehat1, detail
su ehat2, detail
su ehat3, detail
```
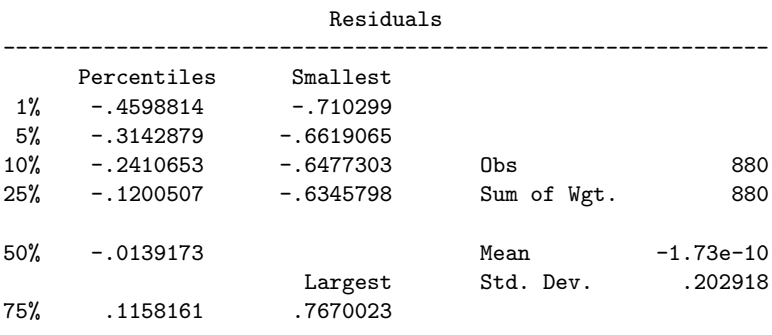

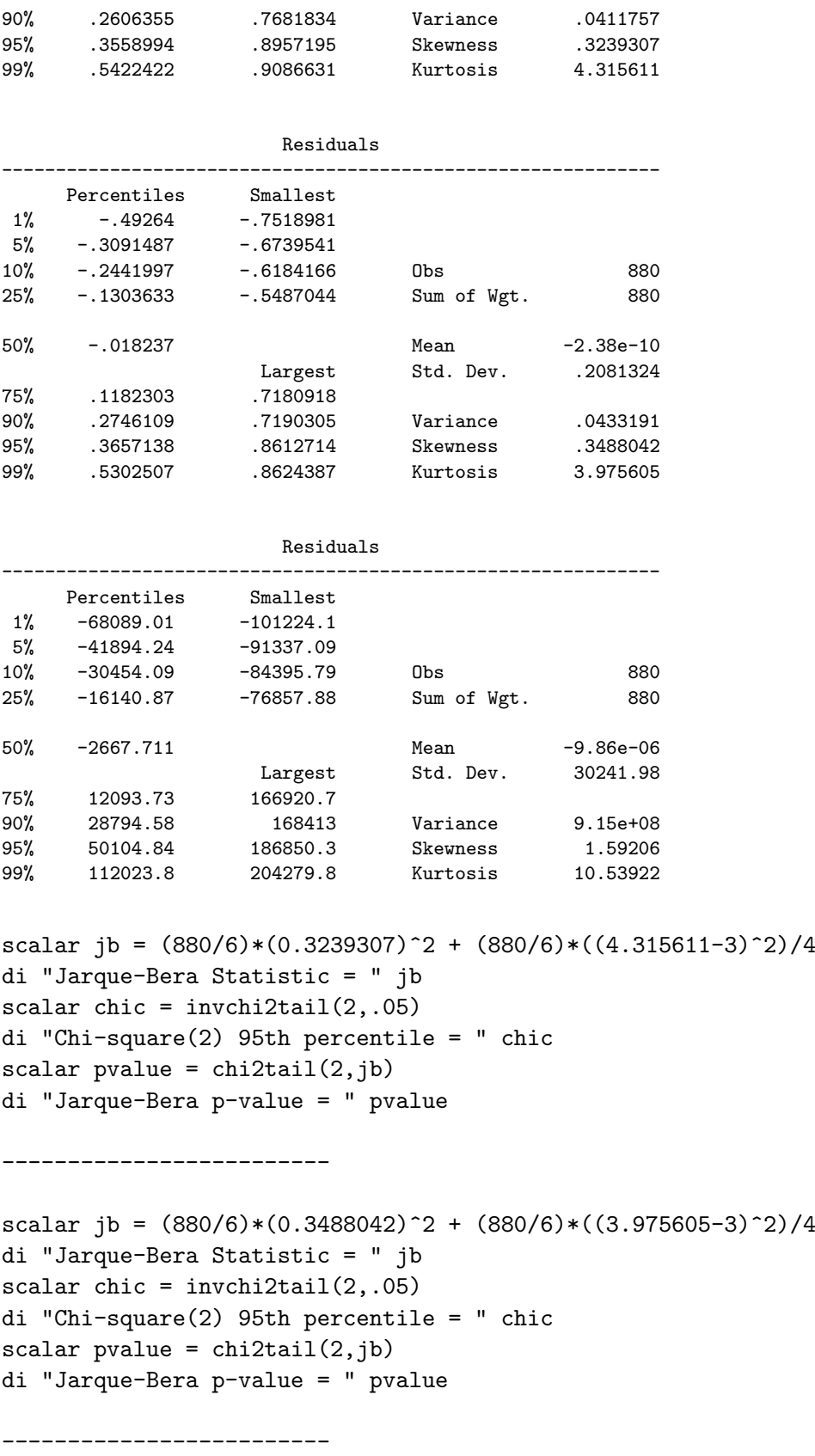

```
scalar jb = (880/6)*(1.59206)^2 + (880/6)*((10.53922-3)^2)/4di "Jarque-Bera Statistic = " jb
scalar chic = invchi2tail(2,.05)
di "Chi-square(2) 95th percentile = " chic
scalar pvalue = chi2tail(2,jb)di "Jarque-Bera p-value = " pvalue
```

```
Jarque-Bera Statistic = 78.853746
Chi-square(2) 95th percentile = 5.9914645
Jarque-Bera p-value = 7.536e-18
```
Jarque-Bera Statistic = 52.743629  $Chi-square(2)$  95th percentile = 5.9914645 Jarque-Bera p-value = 3.523e-12

-------------------------

-------------------------

Jarque-Bera Statistic = 2455.8768 Chi-square(2) 95th percentile = 5.9914645 Jarque-Bera p-value = 0

scatter ehat1 sqft

scatter ehat2 sqft

scatter ehat3 sqft

—

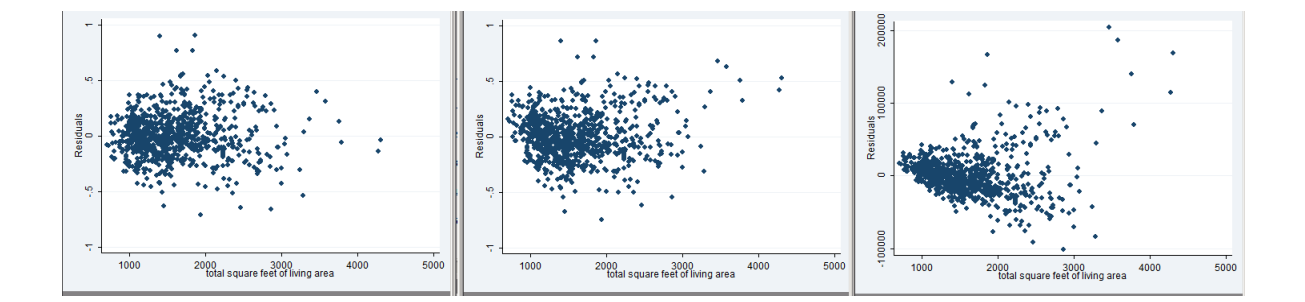

Figure 2: Scatter plot residuals on sqft

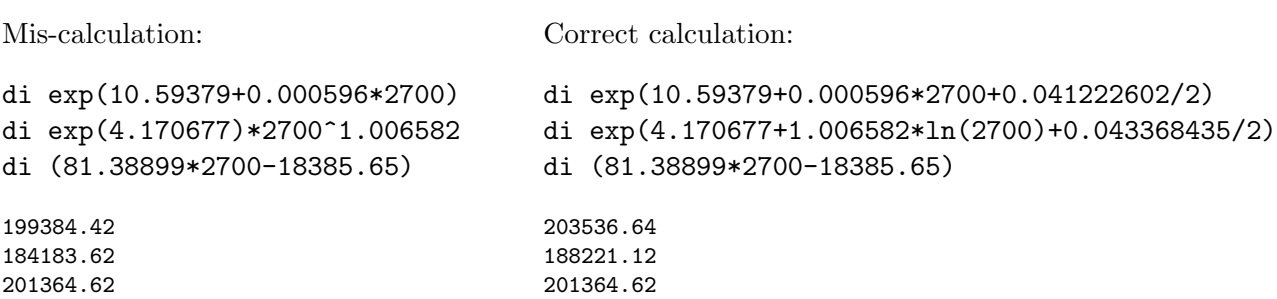